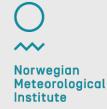

#### wavy - a package for wave model validation

From a CFOSAT user perspective

Patrik Bohlinger, Gaute Hope, Lars Robert Hole, Trygve Halse, Øyvind Breivik

12.09.2022 Patrik Bohlinger

#### About me

- operational wave modelling WW3
- □ wave model validation
- statistical modelling
- non-stationary extreme values

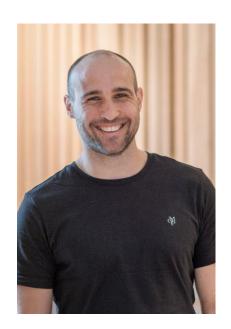

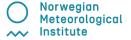

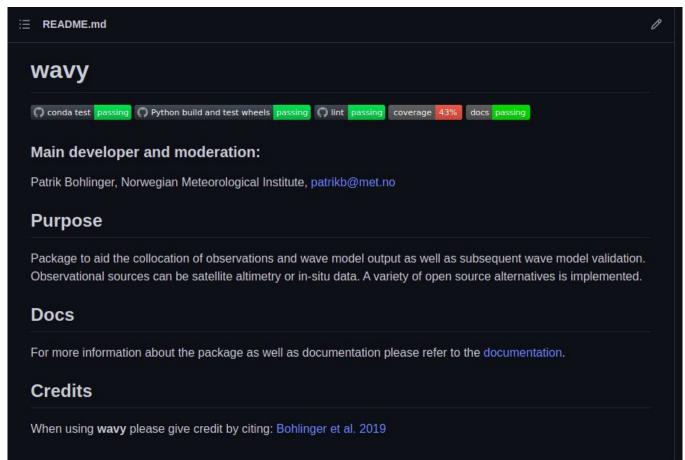

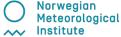

- obtaining satellite data
- organizing observations for frequent use

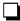

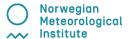

- obtaining satellite data
- organizing observations for frequent use
- collocation with model output
- validation of collocated time series

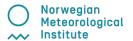

- obtaining satellite data
- organizing observations for frequent use
- collocation with model output
- validation of collocated time series
- get quick looks

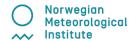

```
Ease collocation/validation
&
enable the comparison of different methods
```

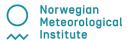

### Structure of wavy

#### Strategy:

- build on existing services
- use of open data
- use standards (e.g. cf)
- use config files to introduce flexibility
- tailored to marine applications
- for our purpose: less is more

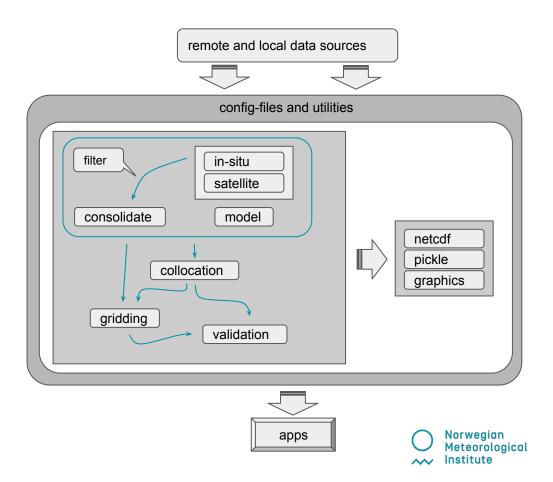

#### Sentinel-3A/B Sentinel-6A MF CryoSat-2 **CFOSAT** Eumetsat L2 Jason 3 SARAL/AltiKa HaiYang-2B CMEMS L3 Artist's concept of Jason-3, Image credit: NOAA **GFO** Jason 1,2,3 **Envisat** ers-1, ers-2 CCI L2P CCI L3 TOPEX/Poseidon CryoSat-2 SARAL/AltiKa

AVISO, etc ...

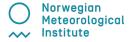

#### Example: altimetry

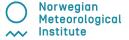

#### Example: altimetry

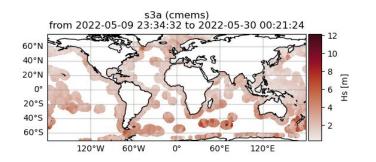

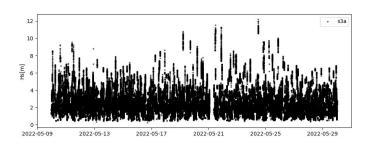

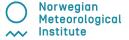

#### Example: altimetry

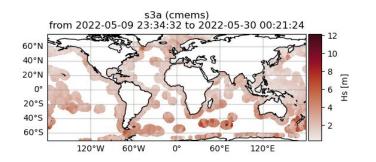

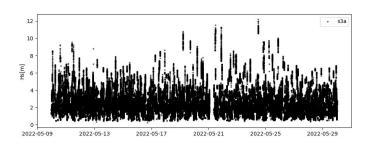

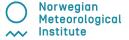

#### Class object structure

#### satellite class object:

- meta info
- class methods

```
>>> (SCO.
sco.edate
                      sco.quicklook(
sco.filter
                      sco.region
sco.filterSpecs
                      sco.sdate
sco.get_item_child(
                      sco.stdvarname
sco.get_item_parent(
                      sco.twin
sco.mission
                      sco.units
sco.obstype
                      sco.varalias
sco.path local
                      sco.varname
sco.processing_level
                      sco.vars
sco.product
                      sco.write to nc(
sco.provider
                      sco.write_to_pickle(
```

- dictionary
- meta of source file

```
>>> sco.vars.keys()
dict_keys(['sea_surface_wave_significant_height', 'time',
'time_unit', 'latitude', 'longitude', 'datetime', 'meta'])
>>>
```

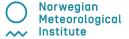

# Regions

regular lat/lon boundaries

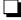

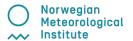

## Regions

regular lat/lon boundaries

polygon

geojson

□ trajectory

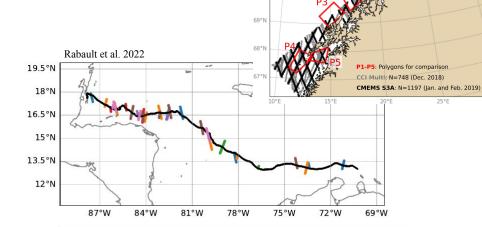

Halsne et al. 2022

cci multi
 cmems S3A

71°N

70°N

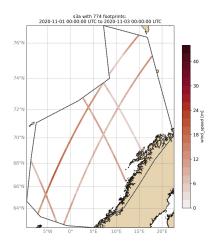

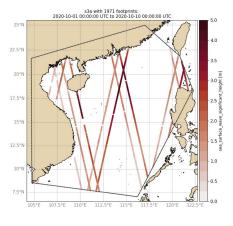

## **Example: Workflow**

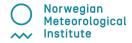

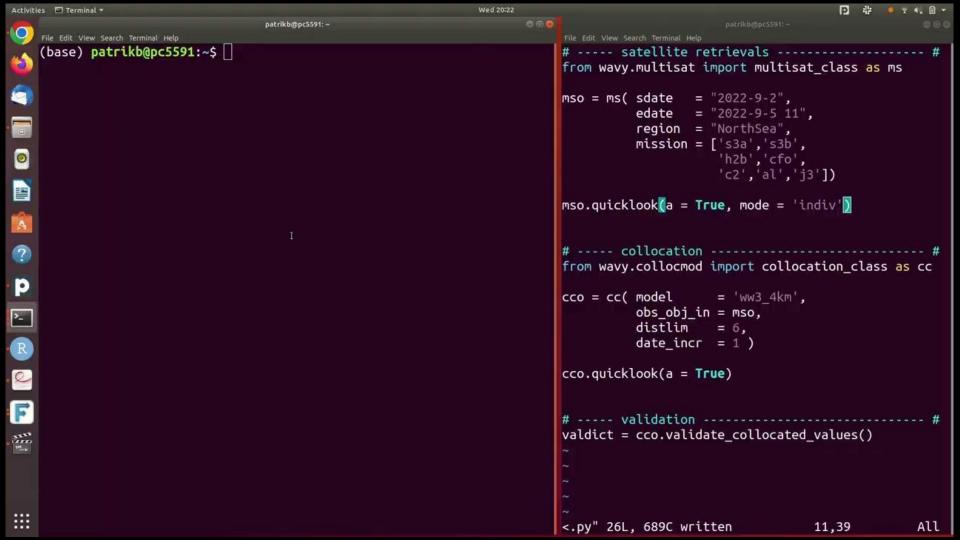

## Example: CFOSAT (Tp gridded)

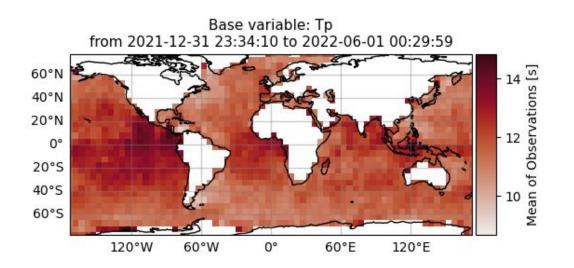

```
imports
from wavy.satmod import satellite class as sc
from wavy.gridder import gridder class as gc
from wavy.grid stats import apply metric
# retrieval
sco = sc( sdate = "2022-1-1",
          edate = "2022-6-1".
          mission = "cfo".
          product = "cfo swim L2P",
          varalias = 'Lp'.
          return_var = 'Tp',
          region = 'global' )
# setup grid
bb = (-175, 175, -80, 80)
res = (5, 5)
qco = qc(oco=sco.bb=bb.res=res)
# ovals,mvals,Midx = gco.get_obs_grid_idx()
var\_gridded\_dict, lon\_grid, lat\_grid = \
       apply metric(gco = gco,metric="all")
# quicklook
gco.quicklook( val grid = var gridded dict,
               lon grid = lon grid,
               lat grid = lat grid,
               metric = 'mor')
                                   Meteorological
```

Institute

## **Example: Experimental**

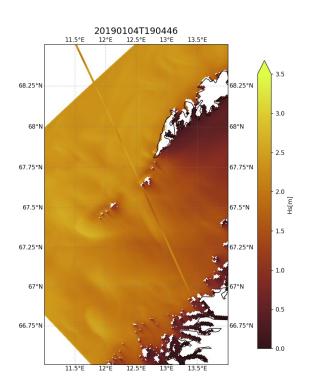

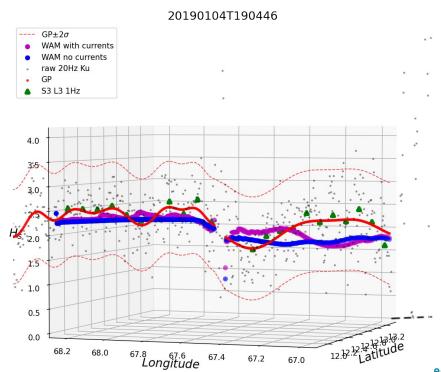

#### Conclusion/Outlook for wavy

☐ Practical validation tool for sea state parameters and wind

- Extension plans
  - variables like SLA or SST
  - ilter methods for L2 (EMD, ...)
  - spectral validation from CFOSAT
  - □ triple/multi collocation methods

☐ Collaboration

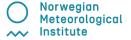